## **Liste des logiciels**

La salle Micropolis est mise à jour deux fois par année:

- En janvier pour le semestre de printemps
- En août pour le semestre d'automne

Si vous souhaitez ajouter un logiciel supplémentaire sur les postes de la salle, merci de faire votre demande au plus tard deux semaines avant la période d'installation, soit jusqu'au 15 décembre, respectivement 15 juillet.

Les programmes suivants sont disponibles dans la salle :

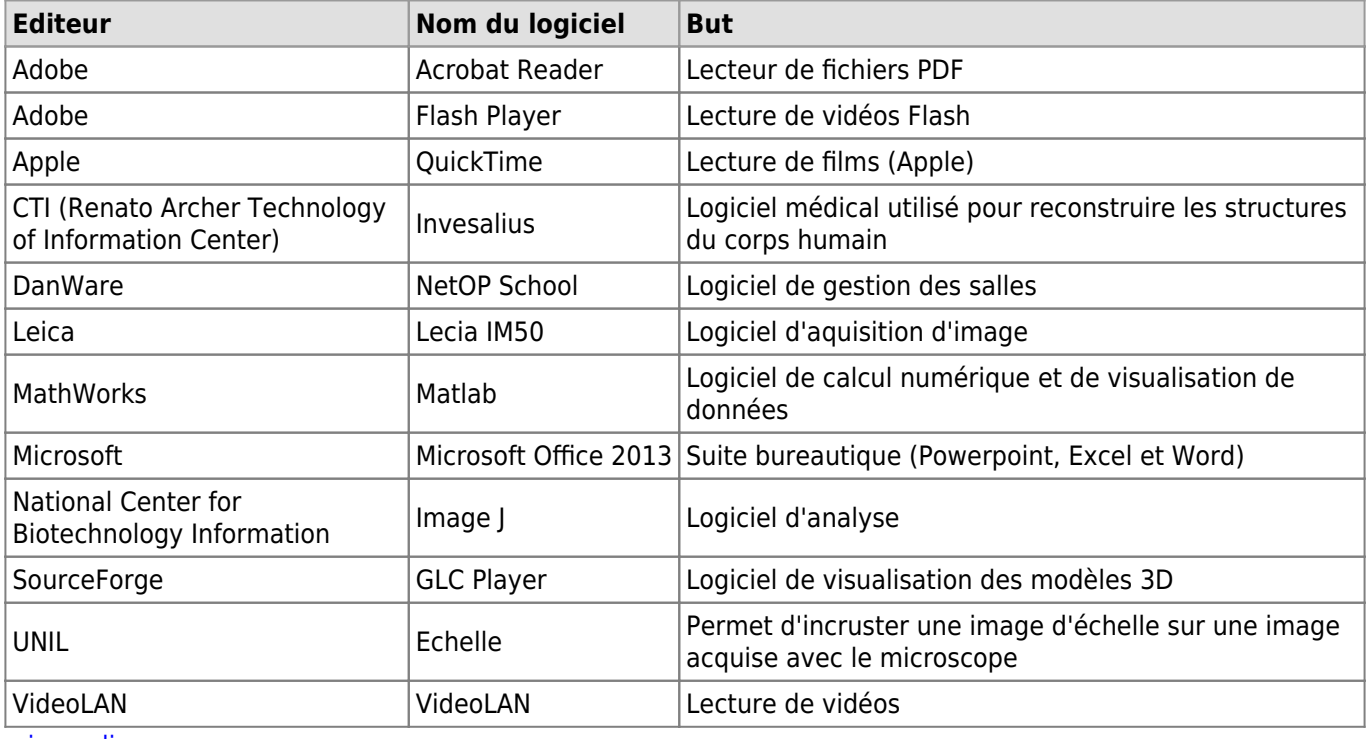

[micropolis](https://wwwfbm.unil.ch/wiki/si/tag:micropolis?do=showtag&tag=micropolis)